## **МИНИСТЕРСТВО НАУКИ И ВЫСШЕГО ОБРАЗОВАНИЯ РОССИЙСКОЙ ФЕДЕРАЦИИ**

## **Федеральное государственное бюджетное образовательное учреждение высшего образования**

«ТОМСКИЙ ГОСУДАРСТВЕННЫЙ УНИВЕРСИТЕТ СИСТЕМ УПРАВЛЕНИЯ И РАДИОЭЛЕКТРОНИКИ» (ТУСУР)

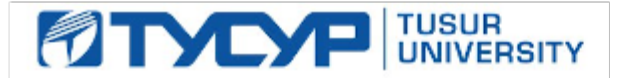

# УТВЕРЖДАЮ

Проректор по учебной работе Документ подписан электронной подписью

Сертификат: a1119608-cdff-4455-b54e-5235117c185c<br>Владелец: Сенченко Павел Васильевич Действителен: с 17.09.2019 по 16.09.2024

### РАБОЧАЯ ПРОГРАММА ДИСЦИПЛИНЫ

#### **Пакеты прикладных программ**

Уровень образования: **высшее образование - бакалавриат**

Направление подготовки / специальность: **38.03.01 Экономика**

Направленность (профиль) / специализация: **Финансы и кредит** 

Форма обучения: **заочная (в том числе с применением дистанционных образовательных технологий)**

Факультет: **ФДО, Факультет дистанционного обучения**

Кафедра: **Экон, Кафедра экономики**

Курс: **4**

Семестр: **8**

Учебный план набора 2020 года

#### Распределение рабочего времени

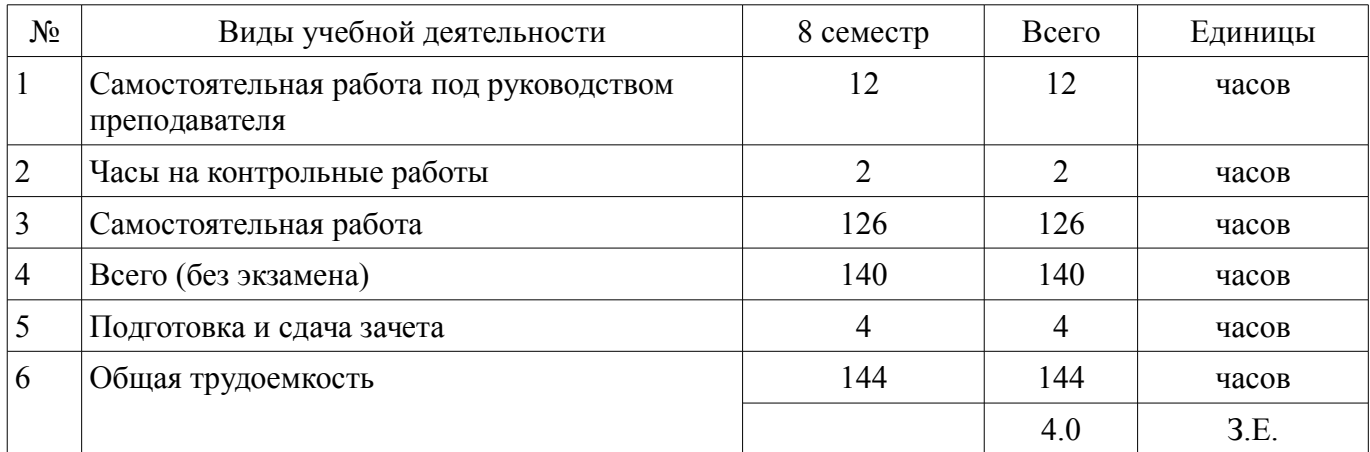

Контрольные работы: 8 семестр - 1 Зачёт: 8 семестр

Томск

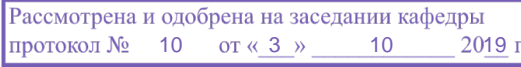

## ЛИСТ СОГЛАСОВАНИЯ

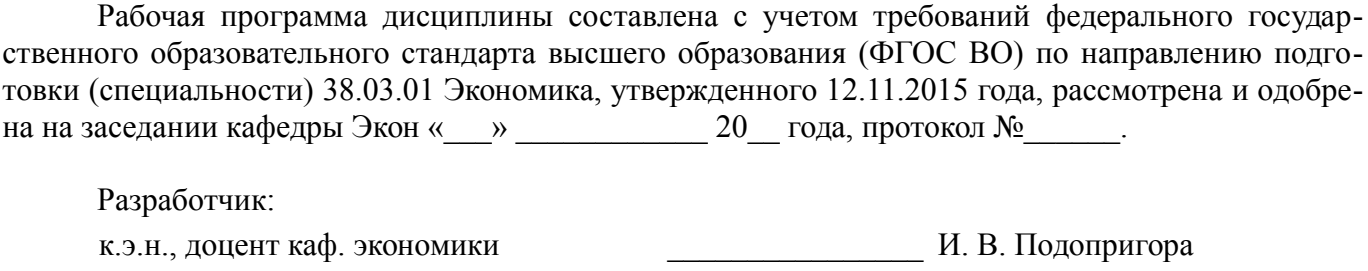

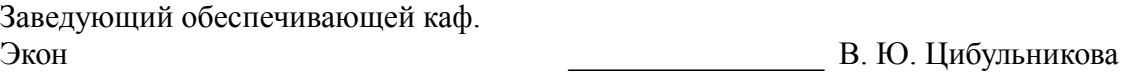

Рабочая программа дисциплины согласована с факультетом и выпускающей кафедрой:

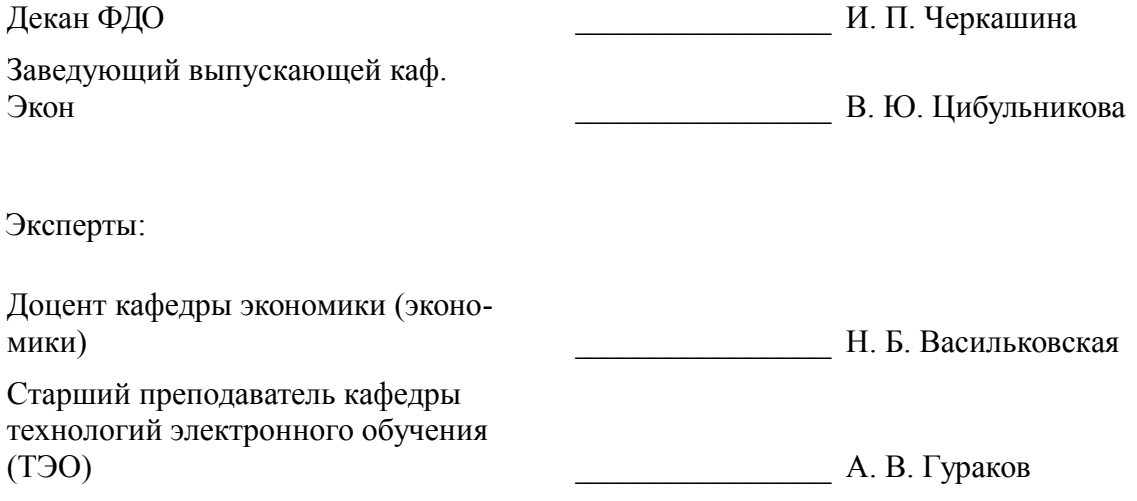

### **1. Цели и задачи дисциплины**

### **1.1. Цели дисциплины**

Основной целью данной дисциплины является формирование у студентов способности выполнять необходимые для составления экономических разделов планов расчеты и обосновывать их, использовать современные технические средства и информационные технологии для решения поставленных задач.

## **1.2. Задачи дисциплины**

– дать основные понятия корпоративных информационных систем;

– дать возможность студентам приобрести практические навыки, необходимые для овладения основными способами и средствами информационного взаимодействия, получения, хранения, переработки, интерпретации информации;

– развить способность к формализации и обобщения сведений о предметной области для создания баз данных с учетом ограничений используемых методов исследования.

– дать навыки работы с информационными базами данных, необходимыми для аналитической работы по оценке и управлению проектами.

## **2. Место дисциплины в структуре ОПОП**

Дисциплина «Пакеты прикладных программ» (Б1.В.1.03.ДВ.04.03) относится к блоку 1 (вариативная часть).

Предшествующими дисциплинами, формирующими начальные знания, являются: Системы сбора и обработки информации.

Последующими дисциплинами являются: Защита выпускной квалификационной работы, включая подготовку к процедуре защиты и процедуру защиты, Преддипломная практика.

## **3. Требования к результатам освоения дисциплины**

Процесс изучения дисциплины направлен на формирование следующих компетенций:

– ПК-3 способностью выполнять необходимые для составления экономических разделов планов расчеты, обосновывать их и представлять результаты работы в соответствии с принятыми в организации стандартами;

– ПК-8 способностью использовать для решения аналитических и исследовательских задач современные технические средства и информационные технологии;

В результате изучения дисциплины обучающийся должен:

– **знать** Структуру программного обеспечения компьютера, классификации пакетов прикладных программ; Основные возможности использования программ интегрированного пакета MS Office; Основы работы в локальных и глобальных сетях.

– **уметь** работать с прикладными программами общего назначения; использовать телекоммуникационные технологии для решения учебных и профессиональных задач четко и предметно формулировать свои пользовательские требования к компьютерной технологии и анализировать получаемые результаты;

– **владеть** системным подходом к защите информации; навыками использования программного обеспечения и аппаратных средств; навыками использования информационнотелекоммуникационных технологий для решения учебных и профессиональных задач

### **4. Объем дисциплины и виды учебной работы**

Общая трудоемкость дисциплины составляет 4.0 зачетных единицы и представлена в таблице 4.1.

Таблица 4.1 – Трудоемкость дисциплины

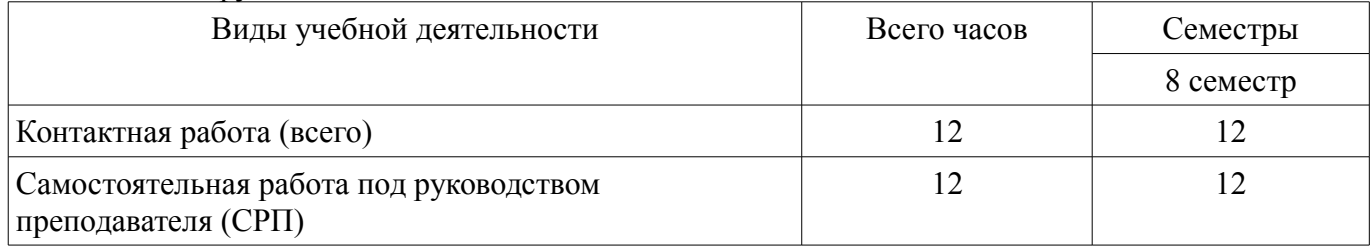

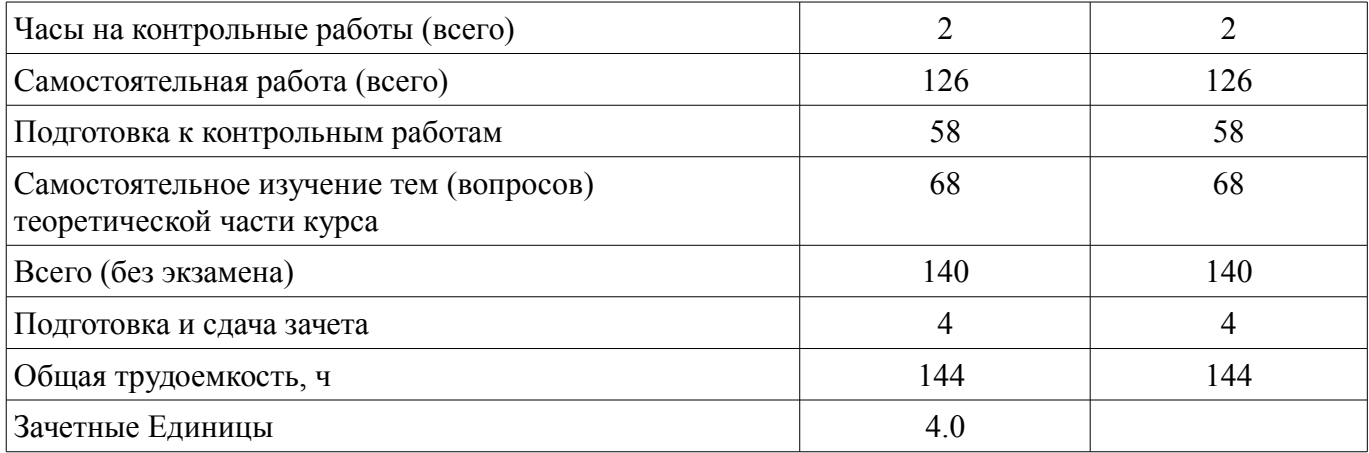

### **5. Содержание дисциплины**

## **5.1. Разделы дисциплины и виды занятий**

Разделы дисциплины и виды занятий приведены в таблице 5.1. Таблица 5.1 – Разделы дисциплины и виды занятий

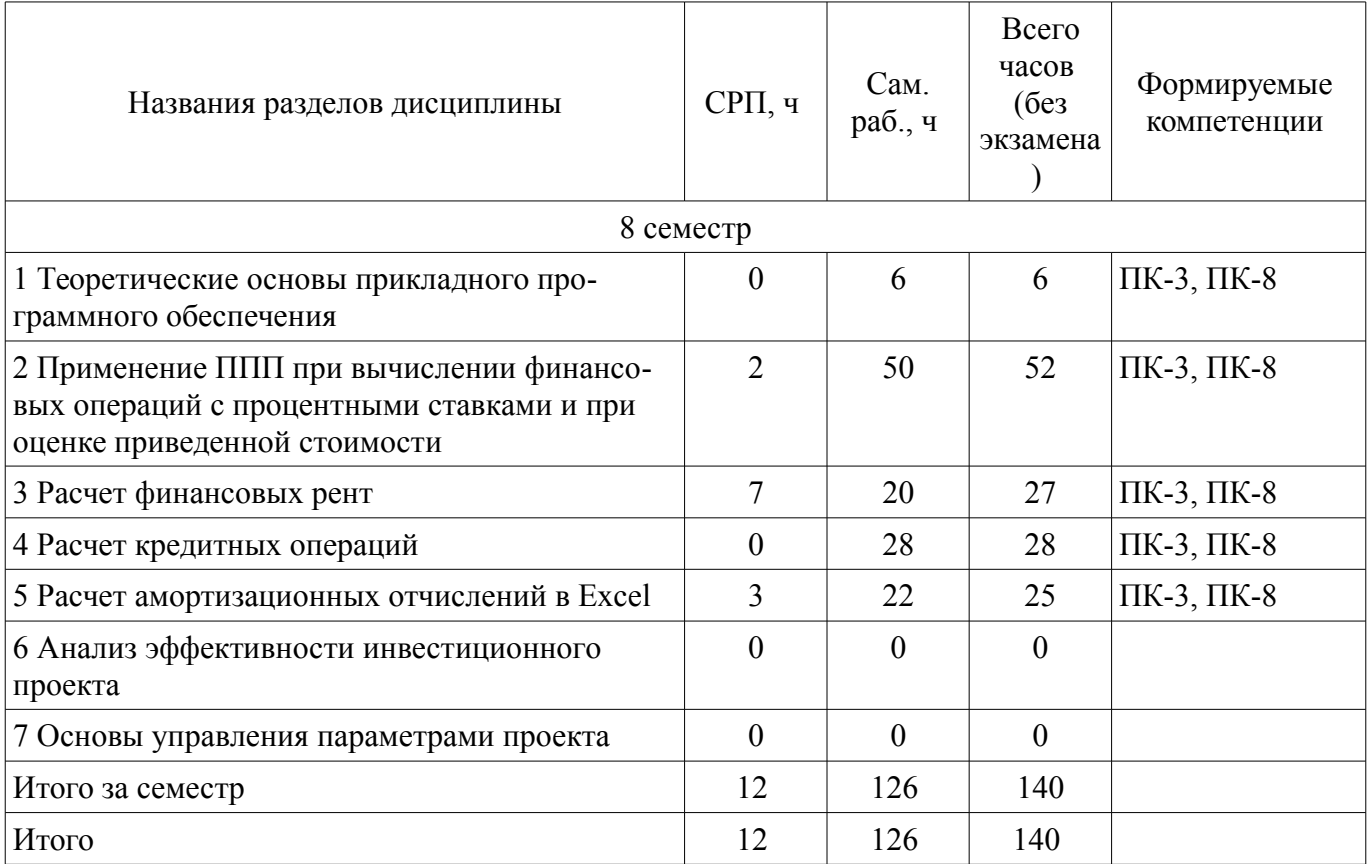

## **5.2. Содержание разделов дисциплины (самостоятельная работа под руководством преподавателя)**

Содержание разделов дисциплин (самостоятельная работа под руководством преподавателя) приведено в таблице 5.2.

Таблица 5.2 – Содержание разделов дисциплин (самостоятельная работа под руководством преподавателя)

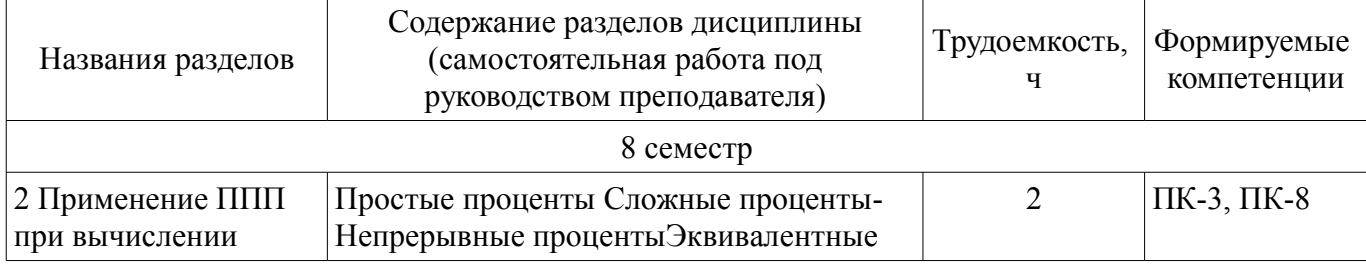

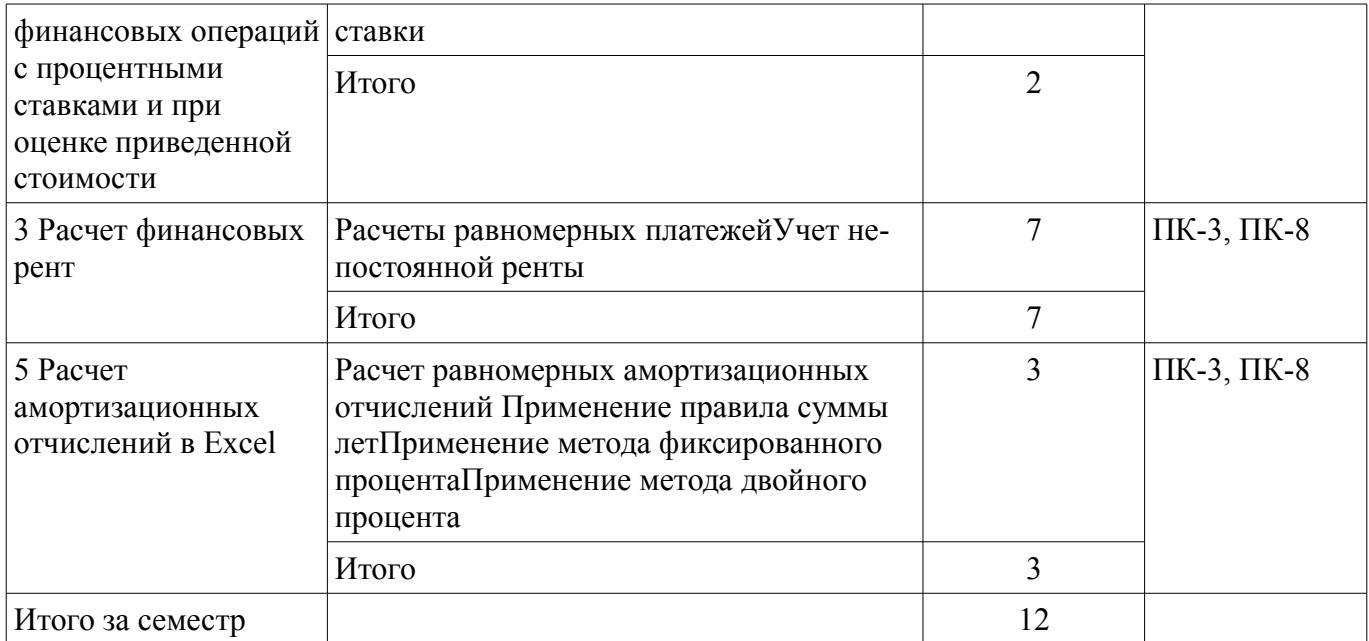

## **5.3. Разделы дисциплины и междисциплинарные связи с обеспечивающими (предыдущими) и обеспечиваемыми (последующими) дисциплинами**

Разделы дисциплины и междисциплинарные связи с обеспечивающими (предыдущими) и обеспечиваемыми (последующими) дисциплинами представлены в таблице 5.3. Таблица 5.3 – Разделы дисциплины и междисциплинарные связи

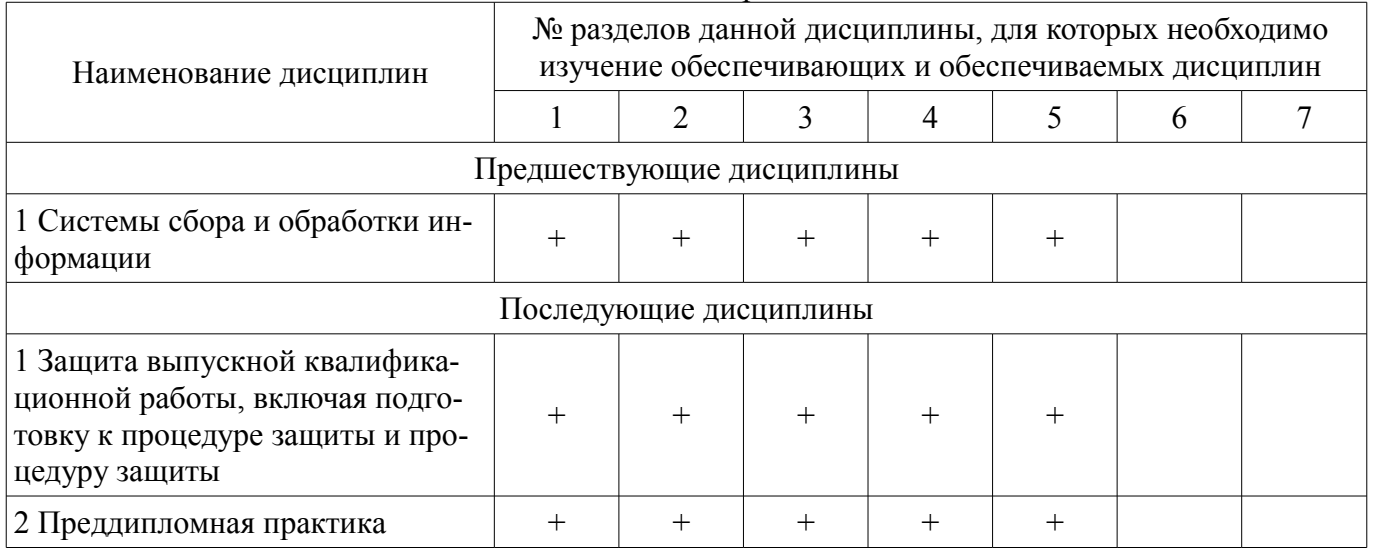

## **5.4. Соответствие компетенций, формируемых при изучении дисциплины, и видов занятий**

Соответствие компетенций, формируемых при изучении дисциплины, и видов занятий представлено в таблице 5.4.

Таблица 5.4 – Соответствие компетенций, формируемых при изучении дисциплины, и видов занятий

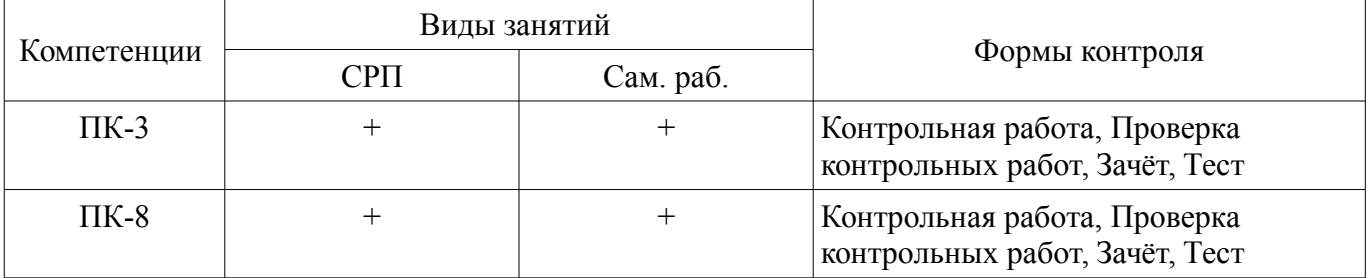

# **6. Интерактивные методы и формы организации обучения**

Не предусмотрено РУП.

## **7. Лабораторные работы**

Не предусмотрено РУП.

## **8. Часы на контрольные работы**

Часы на контрольные работы приведены в таблице 8.1. Таблица 8.1 – Часы на контрольные работы

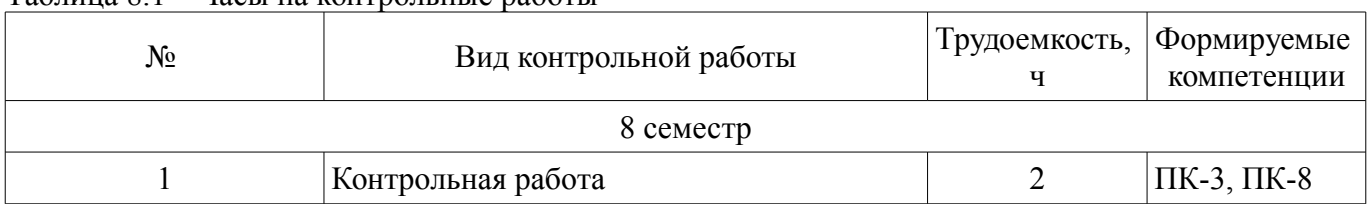

## **9. Самостоятельная работа**

Виды самостоятельной работы, трудоемкость и формируемые компетенции представлены в таблице 9.1.

Таблица 9.1 – Виды самостоятельной работы, трудоемкость и формируемые компетенции

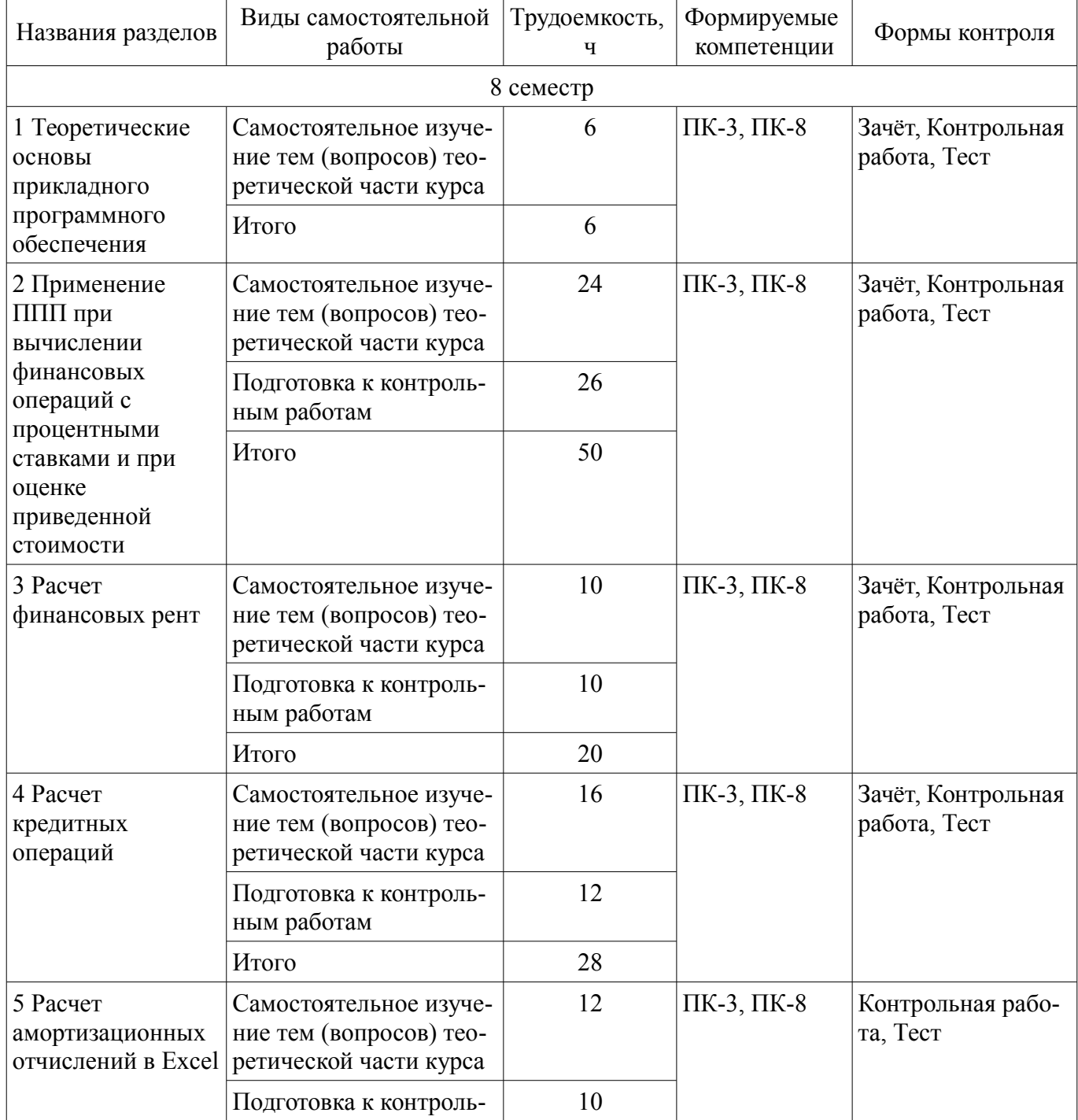

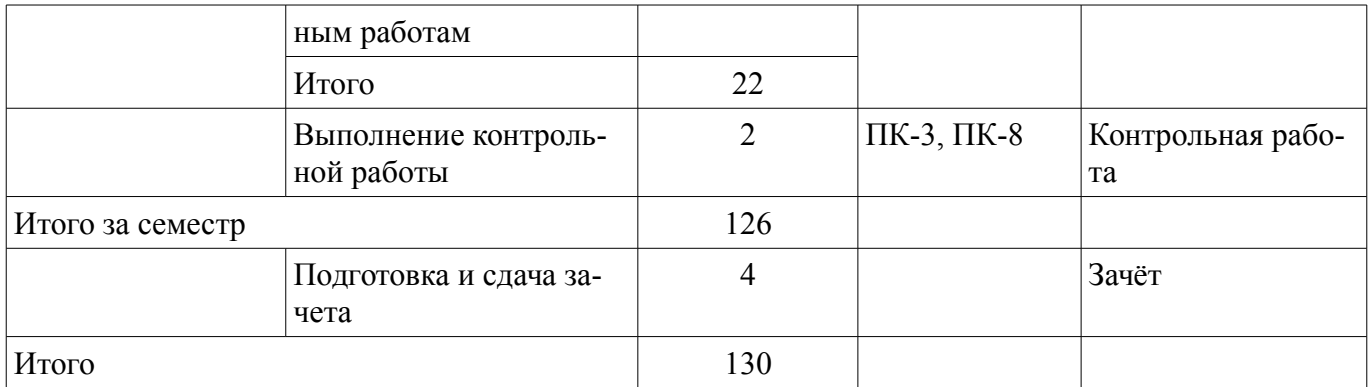

**10. Контроль самостоятельной работы (курсовой проект / курсовая работа)**  Не предусмотрено РУП.

**11. Рейтинговая система для оценки успеваемости обучающихся**  Рейтинговая система не используется.

### **12. Учебно-методическое и информационное обеспечение дисциплины**

#### **12.1. Основная литература**

1. Красина Ф. А. и др. Пакеты прикладных программ [Электронный ресурс]: учебное методическое пособие /Ф. А. Красина, В. Ю. Красин, В. Ю. Цибульникова. – Томск : ФДО, ТУСУР, 2021. – 119 с. — Режим доступа: https://study.tusur.ru/study/library/ (дата обращения: 30.06.2021).

#### **12.2. Дополнительная литература**

1. Основы информационных технологий [Электронный ресурс]: Учебное пособие / Исакова А. И. - 2016. 206 с. Доступ из личного кабинета студента — Режим доступа: https://study.tusur.ru/study/library/ (дата обращения: 30.06.2021).

2. Информационные системы [Электронный ресурс]: Учебное пособие / Шандаров Е. С. - 2012. 100 с. Доступ из личного кабинета студента — Режим доступа: https://study.tusur.ru/study/library/ (дата обращения: 30.06.2021).

3. Бухгалтерские информационные системы [Электронный ресурс]: Учебное пособие / Адуева Т. В. - 2016. 87 с. Доступ из личного кабинета студента — Режим доступа: https://study.tusur.ru/study/library/ (дата обращения: 30.06.2021).

4. Информационные технологии [Электронный ресурс]: Учебное пособие / Ноздреватых Д. О. - 2016. 125 с. Доступ из личного кабинета студента — Режим доступа: https://study.tusur.ru/study/library/ (дата обращения: 30.06.2021).

#### **12.3. Учебно-методические пособия**

#### **12.3.1. Обязательные учебно-методические пособия**

1. Пакеты прикладных программ [Электронный ресурс]: Учебно-методическое пособие для аудиторных практических занятий, лабораторных работ и самостоятельных работ / Подопригора И. В. - 2018. 101 с. Доступ из личного кабинета студента — Режим доступа: https://study.tusur.ru/study/library/ (дата обращения: 30.06.2021).

2. Подопригора И.В. Пакеты прикладных программ: электронный курс / И.В. Подопригора. –Томск: ТУСУР, ФДО, 2018. Доступ из личного кабинета студента.

### **12.3.2. Учебно-методические пособия для лиц с ограниченными возможностями здоровья и инвалидов**

Учебно-методические материалы для самостоятельной и аудиторной работы обучающихся из числа лиц с ограниченными возможностями здоровья и инвалидов предоставляются в формах, адаптированных к ограничениям их здоровья и восприятия информации.

## **Для лиц с нарушениями зрения:**

- в форме электронного документа;
- в печатной форме увеличенным шрифтом.

## **Для лиц с нарушениями слуха:**

– в форме электронного документа;

## – в печатной форме.

## **Для лиц с нарушениями опорно-двигательного аппарата:**

– в форме электронного документа;

– в печатной форме.

## **12.4. Профессиональные базы данных и информационные справочные системы**

1. http://www.garant.ru - законы и кодексы РФ

2. http://www.consultant.ru- справочная информация

3. http://www.gks.ru/ - Федеральная служба государственной статистики Российской Федерации

4. https://lib.tusur.ru/ru/resursy/bazy-dannyh - Современные профессиональные базы данных (в том числе международные реферативные базы данных научных изданий) и информационные справочные системы

5. https://urait.ru/ ЭБС Юрайт (Доступ из личного кабинета студента https://study.tusur.ru/study/library/)

## **13. Материально-техническое обеспечение дисциплины и требуемое программное обеспечение**

## **13.1. Общие требования к материально-техническому и программному обеспечению дисциплины**

## **13.1.1. Материально-техническое и программное обеспечение дисциплины**

Кабинет для самостоятельной работы студентов

учебная аудитория для проведения занятий лабораторного типа, помещение для проведения групповых и индивидуальных консультаций, помещение для проведения текущего контроля и промежуточной аттестации, помещение для самостоятельной работы

634034, Томская область, г. Томск, Вершинина улица, д. 74, 207 ауд.

Описание имеющегося оборудования:

- Коммутатор MicroTeak;
- Компьютер PENTIUM D 945 (3 шт.);
- Компьютер GELERON D 331 (2 шт.);
- Комплект специализированной учебной мебели;

- Рабочее место преподавателя.

Программное обеспечение:

- Google Chrome
- Kaspersky Endpoint Security 10 для Windows (с возможностью удаленного доступа)
- MS Office версий 2010 (с возможностью удаленного доступа)
- Microsoft Windows
- OpenOffice (с возможностью удаленного доступа)

### **13.1.2. Материально-техническое и программное обеспечение для самостоятельной работы**

Для самостоятельной работы используются учебные аудитории (компьютерные классы), расположенные по адресам:

- 634050, Томская область, г. Томск, Ленина проспект, д. 40, 233 ауд.;

- 634045, Томская область, г. Томск, ул. Красноармейская, д. 146, 201 ауд.;

- 634034, Томская область, г. Томск, Вершинина улица, д. 47, 126 ауд.;

- 634034, Томская область, г. Томск, Вершинина улица, д. 74, 207 ауд.

Состав оборудования:

- учебная мебель;
- компьютеры класса не ниже ПЭВМ INTEL Celeron D336 2.8ГГц. 5 шт.;

- компьютеры подключены к сети «Интернет» и обеспечивают доступ в электронную информационно-образовательную среду университета.

Перечень программного обеспечения:

- Microsoft Windows;
- OpenOffice;
- Kaspersky Endpoint Security 10 для Windows;

- 7-Zip;

- Google Chrome.

## **13.2. Материально-техническое обеспечение дисциплины для лиц с ограниченными возможностями здоровья и инвалидов**

Освоение дисциплины лицами с ограниченными возможностями здоровья и инвалидами осуществляется с использованием средств обучения общего и специального назначения.

При занятиях с обучающимися **с нарушениями слуха** предусмотрено использование звукоусиливающей аппаратуры, мультимедийных средств и других технических средств приема/передачи учебной информации в доступных формах, мобильной системы преподавания для обучающихся с инвалидностью, портативной индукционной системы. Учебная аудитория, в которой занимаются обучающиеся с нарушением слуха, оборудована компьютерной техникой, аудиотехникой, видеотехникой, электронной доской, мультимедийной системой.

При занятиях с обучающимися **с нарушениями зрениями** предусмотрено использование в лекционных и учебных аудиториях возможности просмотра удаленных объектов (например, текста на доске или слайда на экране) при помощи видеоувеличителей для комфортного просмотра.

При занятиях с обучающимися **с нарушениями опорно-двигательного аппарата** используются альтернативные устройства ввода информации и другие технические средства приема/передачи учебной информации в доступных формах, мобильной системы обучения для людей с инвалидностью.

## **14. Оценочные материалы и методические рекомендации по организации изучения дисциплины**

### **14.1. Содержание оценочных материалов и методические рекомендации**

Для оценки степени сформированности и уровня освоения закрепленных за дисциплиной компетенций используются оценочные материалы в составе:

## **14.1.1. Тестовые задания**

1. В банк помещается сумма в 10 000 руб., а через год со счета снимается 12 000 руб. Укажите ставку начисления процентов, используемую банком в этом случае:

простая процентная ставка 20 % годовых; простая процентная ставка 10 % годовых; сложная процентная ставка 10 % годовых; сложная процентная ставка 10 % годовых.

2. В банк помещается сумма в 100 000 руб., а через два года со счета снимается 144 000 руб. Укажите ставку начисления процентов, используемую банком в этом случае:

простая процентная ставка 10 % годовых;

простая процентная ставка 10 % годовых;

сложная процентная ставка 20 % годовых;

сложная процентная ставка 20 % годовых

3. Вы планируете накопить некоторую сумму за 6 лет. Какую схему начисления процентов вы выберете при ставке 8% годовых?

Ежегодное начисление процентов Ежеквартальное начисление процентов Ежемесячное начисление процентов

4. Вы взяли в кредит некоторую сумму на 6 лет. Какую схему начисления процентов вы выберете при ставке 10 % годовых для расчетов по кредиту?

Ежегодное начисление процентов Ежеквартальное начисление процентов

5. Какая ставка определяет доходность финансовой операции за несколько инвестиционных периодов?

Номинальная ставка Эквивалентная ставка Эффективная ставка

6. Вы положили в банк 3000 долл. Банк начисляет простые проценты по ставке 12 % годовых. Какая сумма будет на вашем счете через 5 лет?

7. Какую сумму надо положить в банк, чтобы за 2 года накопить 120 000 руб., если банк использует простую процентную ставку 10 % годовых?

50 000 руб. 70 000 руб. 90 000 руб. 100 000 руб.

8. Предприятие получило кредит на 1 год в размере 8 млн. руб. с условием возврата 10 млн. руб. Чему равна процентная ставка?

15 % годовых 20 % годовых 25 % годовых 30 % годовых

9. Вы взяли в долг некоторую сумму денег на 3 года. Во сколько вырастет сумма долга, если банк начисляет простые проценты по ставке 10 % годовых?

В 2 раза

В 5 раз

В 3 раза

В 1,3 раза

10. Вы внесли на депозит некоторую сумму денег на 3 года. Во сколько вырастет сумма депозита, если банк начисляет сложные проценты по ставке 20% годовых?

В 2, 5 раза В 3, 75 раз В 1.99 раза =В 1,728 раза

11. Через 2 года вы планируете поехать в отпуск. Путевка будет стоить 200 тыс. руб. Какую сумму вам надо внести на депозит, если простая банковская ставка по вкладам 12 % годовых?

100 000 руб 150 000 руб. 161 290 руб. 172 500 руб.

12. Определить срок финансовой операции, если с депозита снята величина, на 25% больше, чем вложенная сумма. Ставка 8% годовых

 $2$  гола

2.25 года 3 года 3,125 года 3,5 года

13. Через 10 лет вы планируете купить квартиру, для этого вам необходимо иметь 2 млн. руб. Какую сумму вам необходимо внести на депозит, если проценты по депозиту начисляются по ставке 8% годовых с ежемесячной капитализацией?

750 000 руб. 852 000 руб. 901 047 руб. 1 500 000 руб.

14. От сдачи в аренду здания предприниматель получает в конце каждого года доход в размере 5 тыс. долл., которые он переводит на депозит в банк. Какая сумма будет получена арендодателем в банке через 5 лет, если банковская ставка по депозитам равна 8% годовых?

25 000 долл. 29 333 долл. 30 000 долл. 31680 долл.

15. Определите величину вклада на счете через три года, если ежегодно в конце года в банк помещается 100 тыс. руб., а сложная ставка по вкладам составляет 10 % годовых:

300 000 руб. 331 000 руб. 364 100 руб. 400 000 руб.

16. Через 5 лет ваш сын будет поступать в университет на коммерческой основе. Плата за весь срок обучения составит 500 тыс. руб., если внести её в момент поступления в университет. Вы располагаете в данный момент суммой в 300 тыс. руб. Под какую минимальную сложную ссудную ставку нужно положить деньги, а банк, чтобы накопить требуемую сумму?

8,5% 9,2% 10,8% 15%

17. Какую сумму денег необходимо внести на индивидуальный лицевой счет пенсионного фонда, чтобы после выхода на пенсию иметь дополнительный годовой доход в 50 тыс. руб. в течении 10 лет? Ставка начисления процентов – 8% годовых.

335 504 руб. 350 725 руб. 378 250 руб. 400 000 руб.

18. Преуспевающий предприниматель в знак уважения к своей школе намерен заключить договор со страховой компанией, согласно которому компания ежегодно будет выплачивать школе сумму в 100 тыс. руб. от имени предпринимателя в течение 20 лет. Какой единовременный взнос должен сделать предприниматель, если банковская ставка по вкладам равна 12 % годовых?

730 200 руб. 746 344 руб. 780 250 руб. 792 344 руб.

19. Страховая компания заключила договор с предприятием на 5 лет, установив ежемесяч-

ный страховой взнос в сумме 100 тыс. руб. Страховые взносы помещаются в банк под сложную процентную ставку 6 % годовых, начисляемую ежемесячно. Определите сумму, которую получит по данному контракту страховая компания по истечении срока договора.

20. Чтобы обеспечить себе дополнительный пенсионный доход, 50-летний Петров планирует воспользоваться услугами накопительной пенсионной системы. Какую сумму денег он должен внести на индивидуальный лицевой счет пенсионного фонда, чтобы после выхода на пенсию иметь дополнительный годовой доход в 50 тыс. руб. в течении 10 лет? Ставка начисления процентов –  $8\%$  годовых

300 000 руб. 320 000 руб. 330 100 руб. 335 504 руб.

#### **14.1.2. Зачёт**

Приведены примеры типовых заданий из банка контрольных тестов, составленных по пройденным разделам дисциплины

1. Через 2 года вы планируете поехать в отпуск. Путевка будет стоить 200 тыс. руб. Какую сумму вам надо внести на депозит, если простая банковская ставка по вкладам 12 % годовых?

100 000 руб 150 000 руб. 161 290 руб. 172 500 руб.

2. Определить срок финансовой операции, если с депозита снята величина, на 25% больше, чем вложенная сумма. Ставка 8% годовых

 $2$  гола 2.25 года 3,125 года 3,5 года

3. Через 10 лет вы планируете купить квартиру, для этого вам необходимо иметь 2 млн. руб. Какую сумму вам необходимо внести на депозит, если проценты по депозиту начисляются по ставке 8% годовых с ежемесячной капитализацией?

750 000 руб. 852 000 руб. 901 047 руб. 1 500 000 руб.

4. От сдачи в аренду здания предприниматель получает в конце каждого года доход в размере 5 тыс. долл., которые он переводит на депозит в банк. Какая сумма будет получена арендодателем в банке через 5 лет, если банковская ставка по депозитам равна 8% годовых?

15000 долл. 29 333 долл. 30 000 долл. 31680 долл.

5. Определите величину вклада на счете через три года, если ежегодно в конце года в банк помещается 100 тыс. руб., а сложная ставка по вкладам составляет 10 % годовых: 300 000 руб.

331 000 руб. 364 100 руб. 400 000 руб.

6. Через 5 лет ваш сын будет поступать в университет на коммерческой основе. Плата за весь срок обучения составит 500 тыс. руб., если внести её в момент поступления в университет. Вы располагаете в данный момент суммой в 300 тыс. руб. Под какую минимальную сложную ссудную ставку нужно положить деньги, а банк, чтобы накопить требуемую сумму?

8,5% 9,2% 10,8% 15%

7. Какую сумму денег необходимо внести на индивидуальный лицевой счет пенсионного фонда, чтобы после выхода на пенсию иметь дополнительный годовой доход в 50 тыс. руб. в течении 10 лет? Ставка начисления процентов – 8% годовых.

335 504 руб. 350 725 руб. 378 250 руб. 400 000 руб.

8. Преуспевающий предприниматель в знак уважения к своей школе намерен заключить договор со страховой компанией, согласно которому компания ежегодно будет выплачивать школе сумму в 100 тыс. руб. от имени предпринимателя в течение 20 лет. Какой единовременный взнос должен сделать предприниматель, если банковская ставка по вкладам равна 12 % годовых?

700 200 руб. 746 344 руб. 780 250 руб. 792 344 руб.

9. Чтобы обеспечить себе дополнительный пенсионный доход, 50-летний Петров планирует воспользоваться услугами накопительной пенсионной системы. Какую сумму денег он должен внести на индивидуальный лицевой счет пенсионного фонда, чтобы после выхода на пенсию иметь дополнительный годовой доход в 50 тыс. руб. в течении 10 лет? Ставка начисления процентов – 8% годовых

300 000 руб. 320 000 руб. 310 100 руб. =335 504 руб.

10. Процесс уменьшения стоимости активов с течением времени называется:

=Амортизация

Удешевление

Снижение производительности

11. Среди нижеперечисленного выделите характеристику равномерной амортизации Равномерное или линейное уменьшение стоимости актива на одну и ту же сумму Величина амортизационных отчислений в i-ом году вычисляется по формуле: A  $i=$ S (n- $(i-1)$ )/K n, где S первоначальная стоимость имущества

в конце каждого года стоимость актива снижается на фиксированный процент.

фиксированный процент снижения стоимости имущества r принимается равным удвоенному проценту снижения стоимости при равномерной амортизации

12. Среди нижеперечисленного выделите характеристику амортизационных отчислений по правилу «суммы лет»

Равномерное или линейное уменьшение стоимости актива на одну и ту же сумму

=Величина амортизационных отчислений в i-ом году вычисляется по формуле:

A  $i=$ S (n- $(i-1)$ )/K n, где S первоначальная стоимость имущества

в конце каждого года стоимость актива снижается на фиксированный процент

фиксированный процент снижения стоимости имущества r принимается равным удвоенному проценту снижения стоимости при равномерной амортизации

13. Среди нижеперечисленного выделите характеристику амортизационных отчислений по правилу фиксированного процента

Равномерное или линейное уменьшение стоимости актива на одну и ту же сумму

Величина амортизационных отчислений в i-ом году вычисляется по формуле:

A  $i=$ S (n-(i-1))/K n, где S первоначальная стоимость имущества

=в конце каждого года стоимость актива снижается на фиксированный процент.

фиксированный процент снижения стоимости имущества r принимается равным удвоенному проценту снижения стоимости при равномерной амортизации

14 .Среди нижеперечисленного выделите характеристику амортизационных отчислений по правилу двойного процента

Равномерное или линейное уменьшение стоимости актива на одну и ту же сумму

Величина амортизационных отчислений в i-ом году вычисляется по формуле:

A  $i=$ S (n- $(i-1)$ )/K n, где S первоначальная стоимость имущества

в конце каждого года стоимость актива снижается на фиксированный процент.

=фиксированный процент снижения стоимости имущества r принимается равным удвоенному проценту снижения стоимости при равномерной амортизации

15. Среди нижеперечисленного выделите способ оценки инвестиционного проекта «срок окупаемости»

=Вычисление количества лет, через которые доходы от проекта прокроют вложения в проект

Вычисление разности между вложениями в проект и суммой приведенных стоимостей доходов от проекта

Вычисление отношения между вложениями в проект и суммой приведенных стоимостей доходов от проекта

Вычисление суммы вложений в проект и суммы приведенных стоимостей доходов от проек-

16. Среди нижеперечисленного выделите способ оценки инвестиционного проекта «временная стоимость средств»

Вычисление количества лет, через которые доходы от проекта прокроют вложения в проект

=Вычисление разности между вложениями в проект и суммой приведенных стоимостей доходов от проекта

Вычисление отношения между вложениями в проект и суммой приведенных стоимостей доходов от проекта

Вычисление суммы вложений в проект и суммы приведенных стоимостей доходов от проекта

17. На основе данных таблицы требуется рассчитать внутреннюю норму доходности проек-

та

та

Доходы (у.е.) 200 200 200 200 Инвестиции (у.е.) 750 Ответ: 9,7%

18. На основе данных таблицы требуется определить срок окупаемости проекта Доходы (у.е.) 250 200 150 150 100 Инвестиции (у.е.) 750

Ответ: 4 года

19. На основе данных таблицы требуется рассчитать чистый дисконтированный доход проекта и на основании расчетов принять инвестиционное решение. Коэффициент дисконтирования – 10%

Доходы (тыс. у.е.) 200 200 200 200 Инвестиции (тыс. у.е.) 500

Ответ: - 2,63 тыс. у.е.

20. Страховая компания заключила договор с предприятием на 5 лет, установив ежемесячный страховой взнос в сумме 100 тыс. руб. Страховые взносы помещаются в банк под сложную процентную ставку 6 % годовых, начисляемую ежемесячно. Определите сумму, которую получит по данному контракту страховая компания по истечении срока договора.

**14.1.3. Темы контрольных работ** 

Пакеты прикладных программ

Задача 1. Задана инвестиция в размере А рублей и сроком на полгода. Используя формулу простых процентов, вычислить величину вклада на момент его окончания, если процентная ставка равна В% в полугодовом исчислении. Использовать функцию БС.

Задача 2. Задана инвестиция с начальным размером А рублей и сроком 3 года. Используя метод сложных процентов, найти величину накопленного вклада, который соответствует годовому, полугодовому и помесячному начислению процентов при ставке В% годовых. Использовать функцию БС.

Задача 3. Через 5 лет инвестору потребуется А тыс. руб. для развития производства. Вычислить сумму, которую следует внести на депозит с процентной ставкой В% с годовым, полугодовым и помесячным начислением процентов. Использовать

функцию ПС.

Задача 4. Вычислить приведенную стоимость равномерной финансовой ренты величиной в А руб. и сроком В лет, если ставка дисконтирования равна 6.5% годовых. Рента выплачивается с периодичностью одна выплата в год. Использовать функцию ПС.

Задача 5. Задан потребительский кредит суммой в А тыс. рублей. Выплата по кредиту производится раз в 6 месяцев в сумме В тыс. рублей. Найти срок погашения кредита, если ставка по кредиту равна 7% годовых с полугодовым начислением. На сколько лет изменится срок погашения кредита при увеличении ставки до 8% годовых? Использовать функцию КПЕР.

Задача 6. Задан потребительский кредит суммой в А тыс. рублей и сроком на В лет. Выплата по кредиту производится раз в 6 месяцев. Найти размер выплат по схеме долг + проценты, если ставка по кредиту равна 7% годовых с полугодовым начислением. Использовать функцию ПЛТ. Насколько изменится величина платежа

при изменении ставки на 5% годовых с полугодовым начислением?

Задача 7. Задан инвестиционный проект со следующими выплатами: Период Выплата  $0 - 10000$ 1 2000 2 1800 3 −2000 4 12000 5 14000 Вычислить приведенную стоимость проекта с использованием ставки дисконтирования в А % за один период.

Использовать функцию ЧПС.

Задача 8. Через 5 лет инвестору потребуются средства для развития производства. Вычислить сумму, которая накопится на депозите, если ежегодно вносить на депозит А рублей с процентной ставкой В% с годовым начислением процентов. Использовать функцию БС.

Задача 9. Задан ипотечный кредит на сумму А тыс. руб. и сроком двадцать лет. Ставка по кредиту равна В% годовых, выплаты производятся раз в месяц. Найти размер месячной выплаты, если кредит погашается по системе 1) долг + проценты; 2) только проценты. Использовать функцию ПЛТ.

Задача 10. Предприятие закупило оборудование общей стоимостью в А тыс.

руб. Исходя из срока службы в 6 лет и остаточной стоимости в В тыс. руб. рассчитать размер амортизации за каждый год службы по методу:

1. Равномерной амортизации.

2. Фиксированного процента.

3. Двойного процента.

#### **14.1.4. Методические рекомендации**

Учебный материал излагается в форме, предполагающей самостоятельное мышление студентов, самообразование. При этом самостоятельная работа студентов играет решающую роль в ходе всего учебного процесса.

Начать изучение дисциплины необходимо со знакомства с рабочей программой, списком учебно-методического и программного обеспечения. Самостоятельная работа студента включает работу с учебными материалами, выполнение контрольных мероприятий, предусмотренных учебным планом.

В процессе изучения дисциплины для лучшего освоения материала необходимо регулярно обращаться к рекомендуемой литературе и источникам, указанным в учебных материалах; пользоваться через кабинет студента на сайте Университета образовательными ресурсами электроннобиблиотечной системы, а также общедоступными интернет-порталами, содержащими научнопопулярные и специализированные материалы, посвященные различным аспектам учебной дисциплины.

При самостоятельном изучении тем следуйте рекомендациям:

- чтение или просмотр материала необходимо осуществлять медленно, выделяя основные идеи; на основании изученного составить тезисы. Освоив материал, попытаться соотнести теорию с примерами из практики;

- если в тексте встречаются термины, следует выяснить их значение для понимания дальнейшего материала;

- необходимо осмысливать прочитанное и изученное, отвечать на предложенные вопросы.

Студенты могут получать индивидуальные консультации с использованием средств телекоммуникации.

По дисциплине могут проводиться дополнительные занятия в форме вебинаров. Расписание вебинаров публикуется в кабинете студента на сайте Университета. Запись вебинара публикуется в

электронном курсе по дисциплине.

## **14.2. Требования к оценочным материалам для лиц с ограниченными возможностями здоровья и инвалидов**

Для лиц с ограниченными возможностями здоровья и инвалидов предусмотрены дополнительные оценочные материалы, перечень которых указан в таблице 14.

Таблица 14 – Дополнительные материалы оценивания для лиц с ограниченными возможностями здоровья и инвалидов

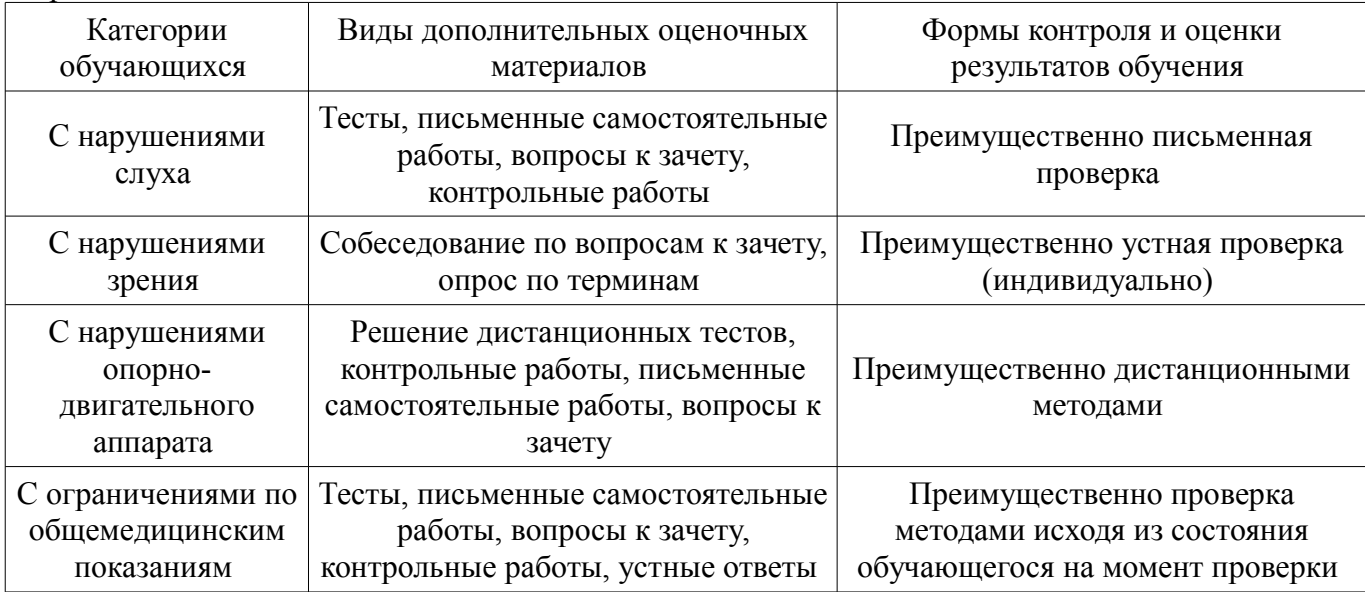

## **14.3. Методические рекомендации по оценочным материалам для лиц с ограниченными возможностями здоровья и инвалидов**

Для лиц с ограниченными возможностями здоровья и инвалидов предусматривается доступная форма предоставления заданий оценочных средств, а именно:

- в печатной форме;
- в печатной форме с увеличенным шрифтом;
- в форме электронного документа;
- методом чтения ассистентом задания вслух;
- предоставление задания с использованием сурдоперевода.

Лицам с ограниченными возможностями здоровья и инвалидам увеличивается время на подготовку ответов на контрольные вопросы. Для таких обучающихся предусматривается доступная форма предоставления ответов на задания, а именно:

- письменно на бумаге;
- набор ответов на компьютере;
- набор ответов с использованием услуг ассистента;
- представление ответов устно.

Процедура оценивания результатов обучения лиц с ограниченными возможностями здоровья и инвалидов по дисциплине предусматривает предоставление информации в формах, адаптированных к ограничениям их здоровья и восприятия информации:

### **Для лиц с нарушениями зрения:**

- в форме электронного документа;
	- в печатной форме увеличенным шрифтом.

## **Для лиц с нарушениями слуха:**

- в форме электронного документа;
- в печатной форме.

### **Для лиц с нарушениями опорно-двигательного аппарата:**

- в форме электронного документа;
- в печатной форме.

При необходимости для лиц с ограниченными возможностями здоровья и инвалидов проце-

дура оценивания результатов обучения может проводиться в несколько этапов.